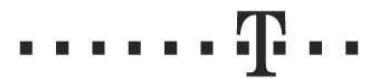

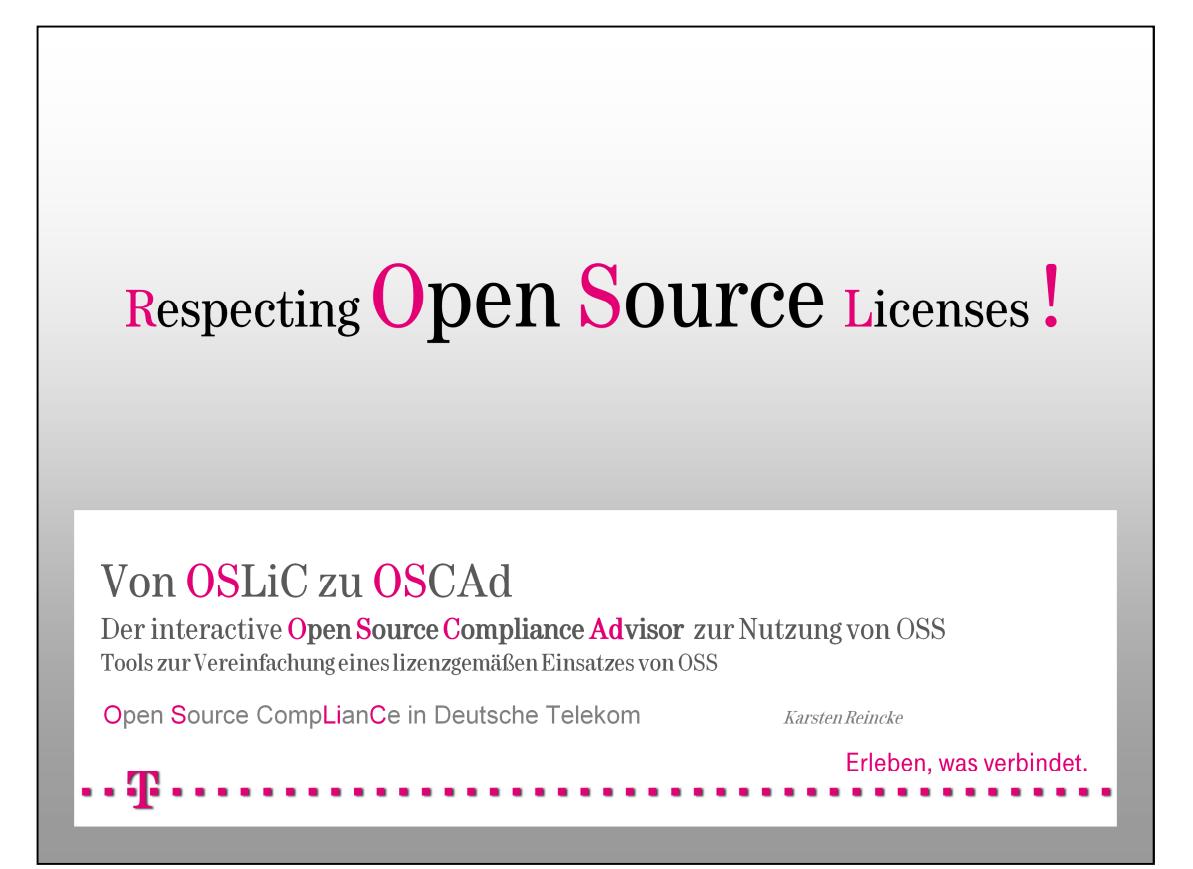

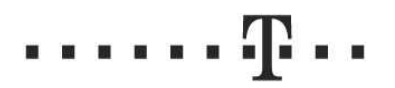

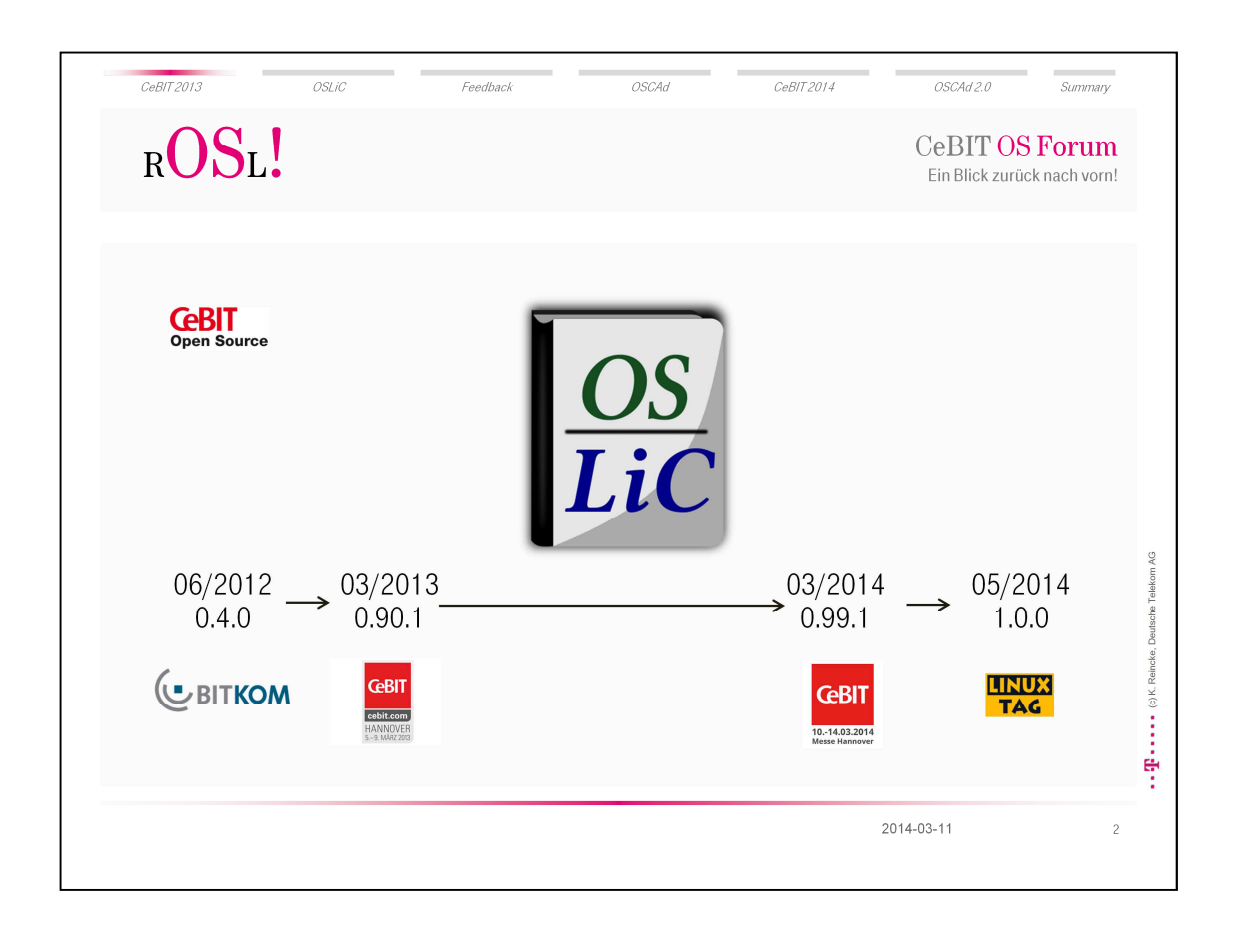

- Es ist nicht das erste Mal, dass wir, die Deutsche Telekom, auf dem CeBIT Open Source Forum referieren. Und es ist auch nicht das erste Mal, dass wir uns hier dem Thema 'Compliance in Sachen Open Source Lizenzen' widmen:
- 2013 hatten wir hier über die erste effektiv nutzbare Version unseren Open Source License Compendiums berichtet. Bekanntgemacht hatten wir den Einstieg in unsere Arbeit schon auf dem BitKom Open Source Forum 2012. Und binnen 9 Monaten war die erste wirklich anwendbare Version erreicht.

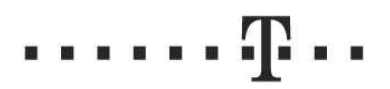

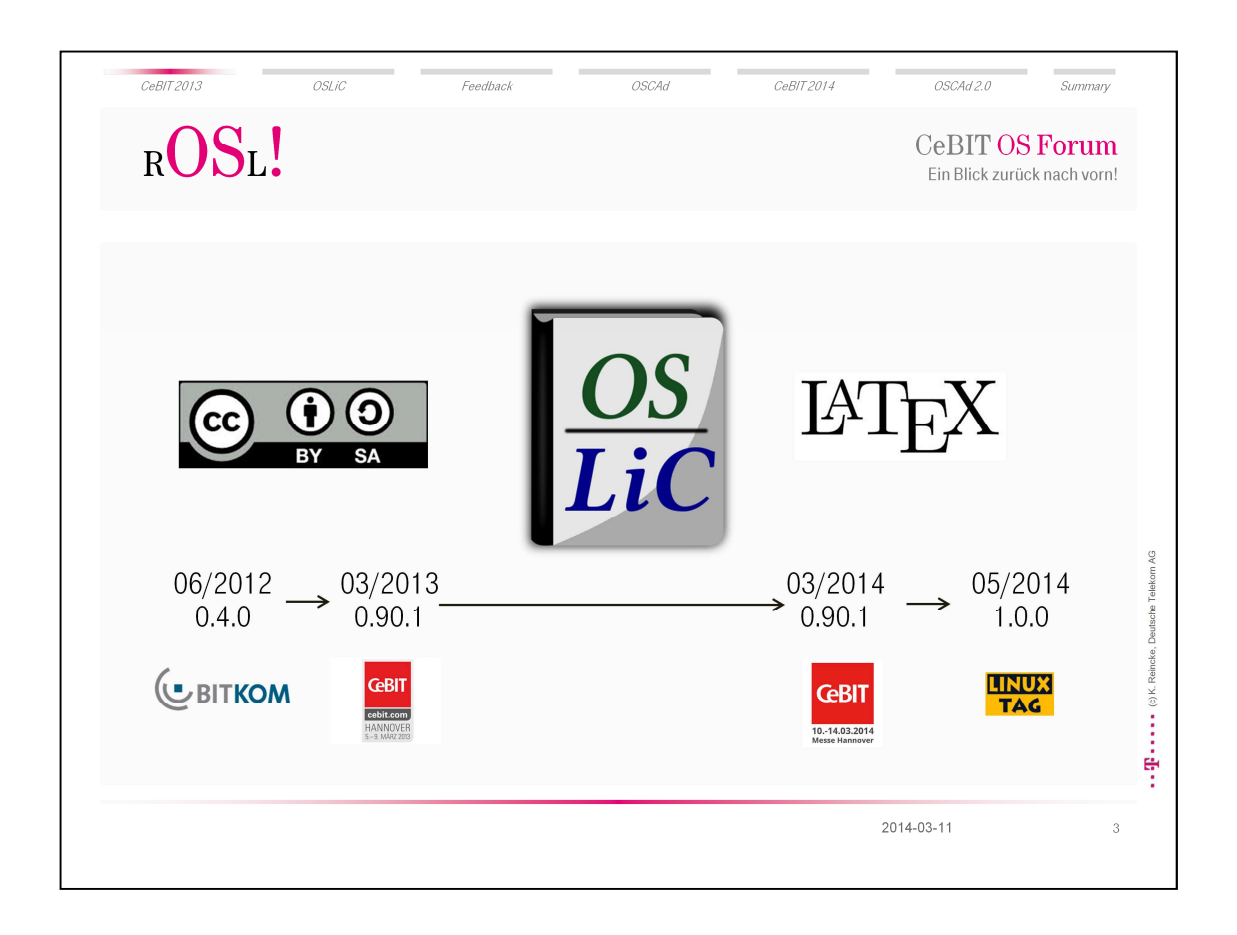

 Worum ging es dabei: Um ein Tool zur lizenzgemäßen Nutzung von Open Source Software, um ein Kompendium im PDF Format, das aus LaTeX Quellen erzeugt und unter der Creative Commons Share Alike Lizenz veröffentlich worden ist.

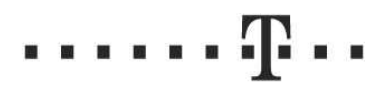

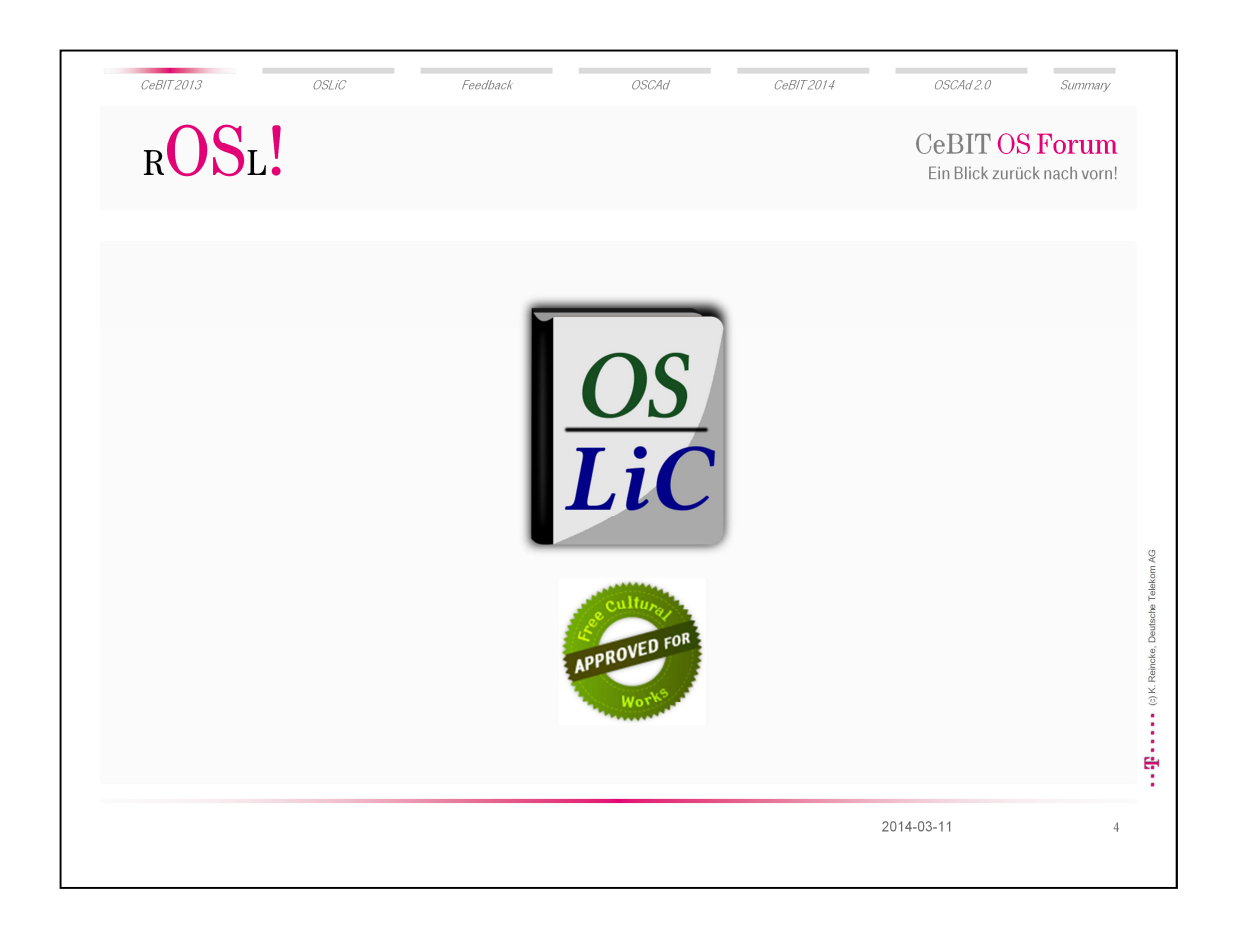

 Das allein reichte natürlich nicht, um es selbst als einen Teil der freien Kultur zu betrachten. Vielmehr musste es dazu in gewisser Hinsicht selbst zu einem Stück Open Source Software werden:

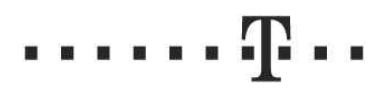

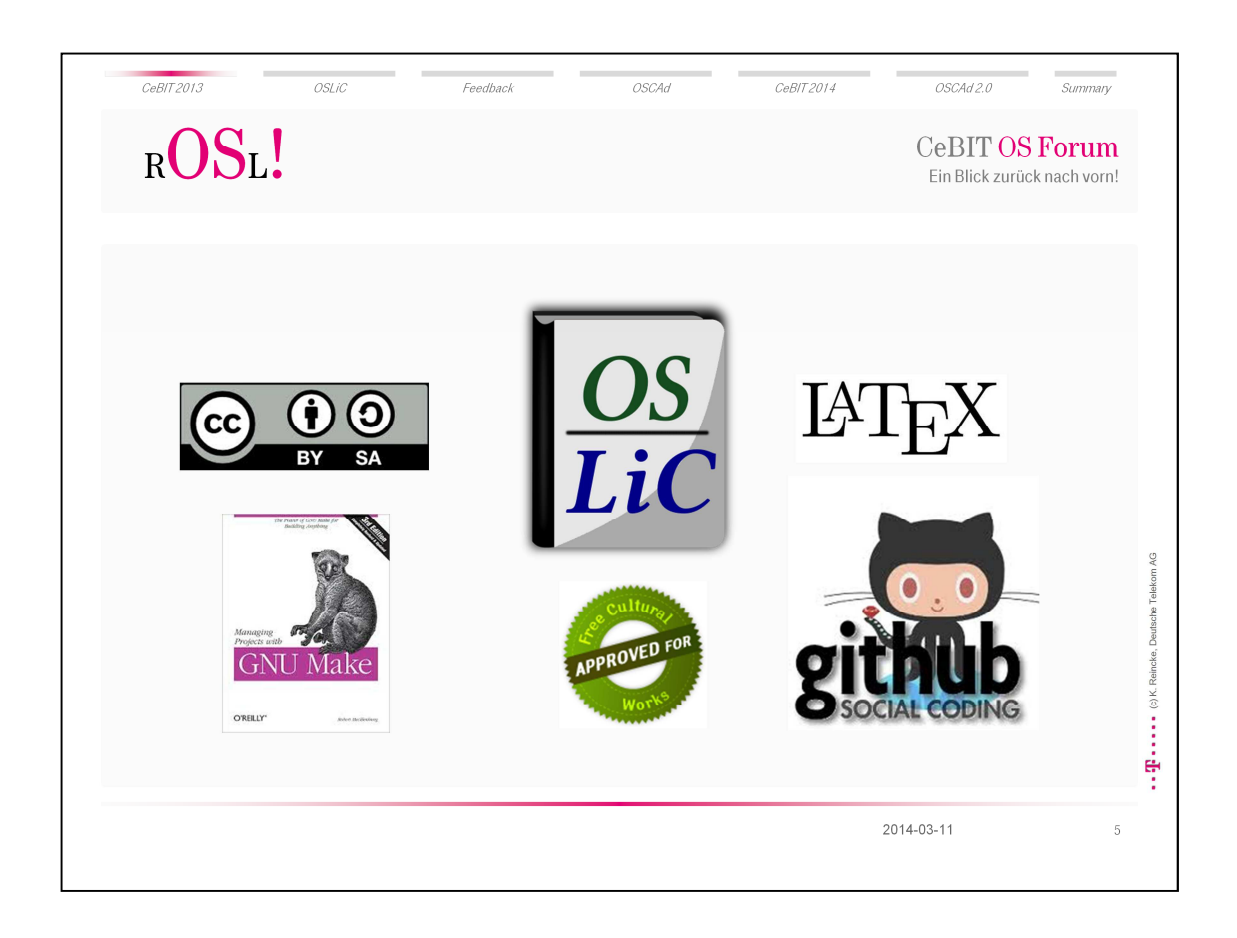

 Darum haben wir auch die Quellen dazu freigegeben, in dem wir es als GitHub-Projekt haben hosten lassen und so in deren Standardverfahren zugänglich gemacht haben - samt der make-Erzeugungsumgebung. Das heißt, dass jeder sich dieses Tool nehmen und anverwandeln kann – auf nahezu jede Weise.

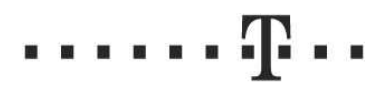

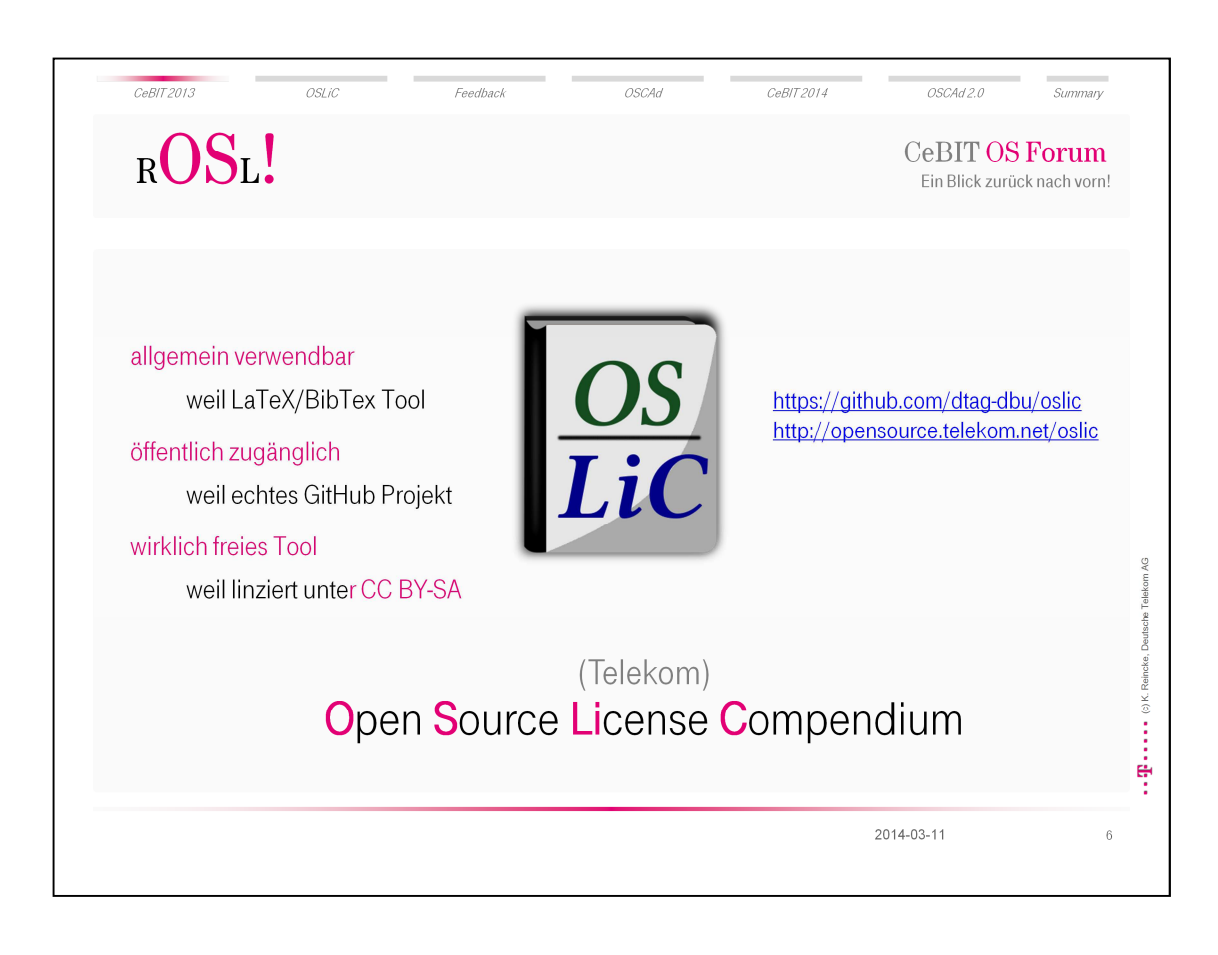

 Die beiden entscheidenden Links sind der auf das GitHub-Repository und der auf die beschreibende Projektseite.

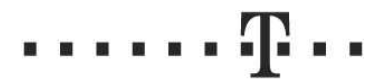

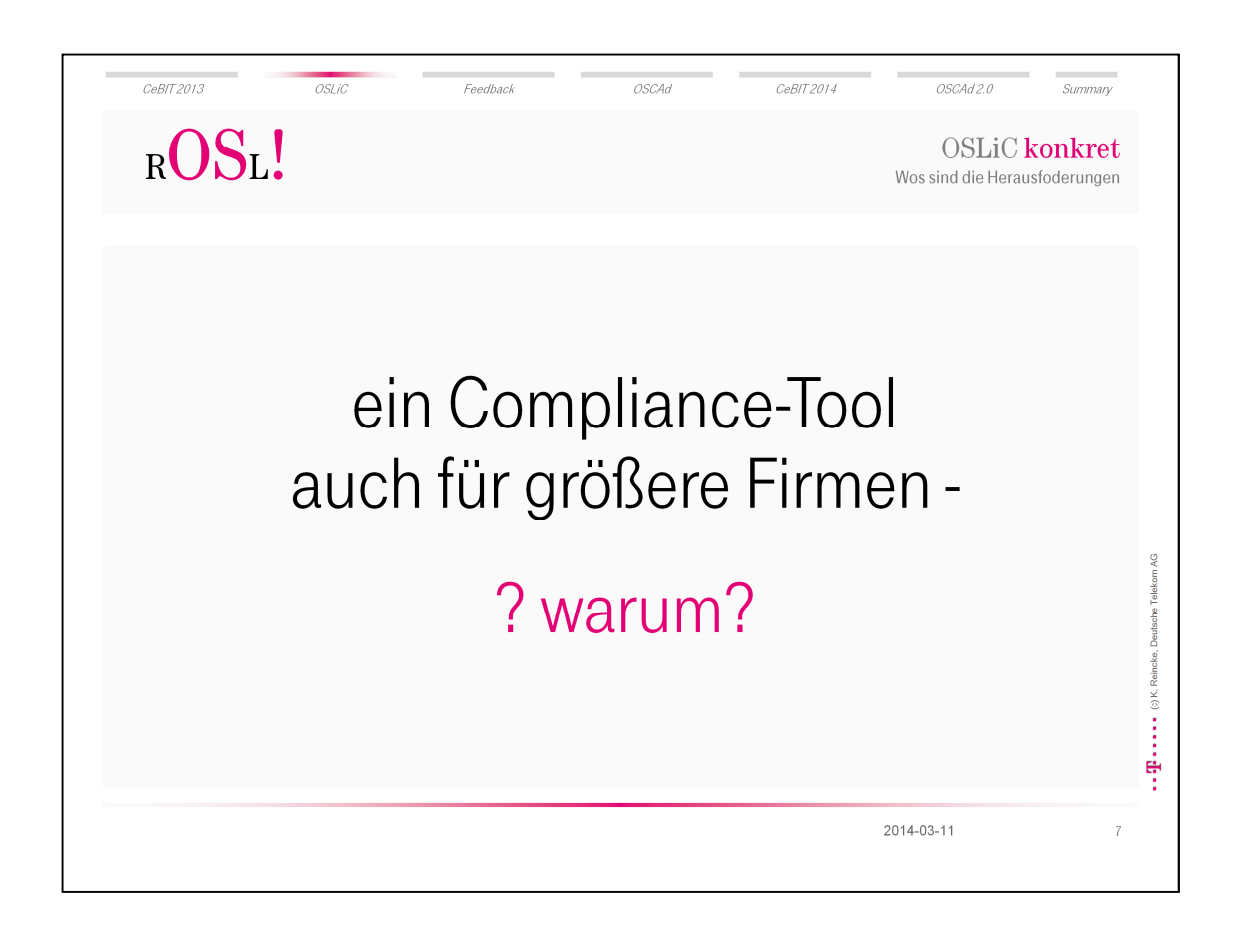

 Damit noch einmal die wichtige Frage, wozu diese Tool eigentlich gut ist, wieso es insbesondere eine Hilfe für größere Firmen sein kann? Was sind hier eigentlich die Herausforderungen:

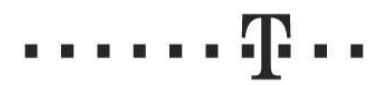

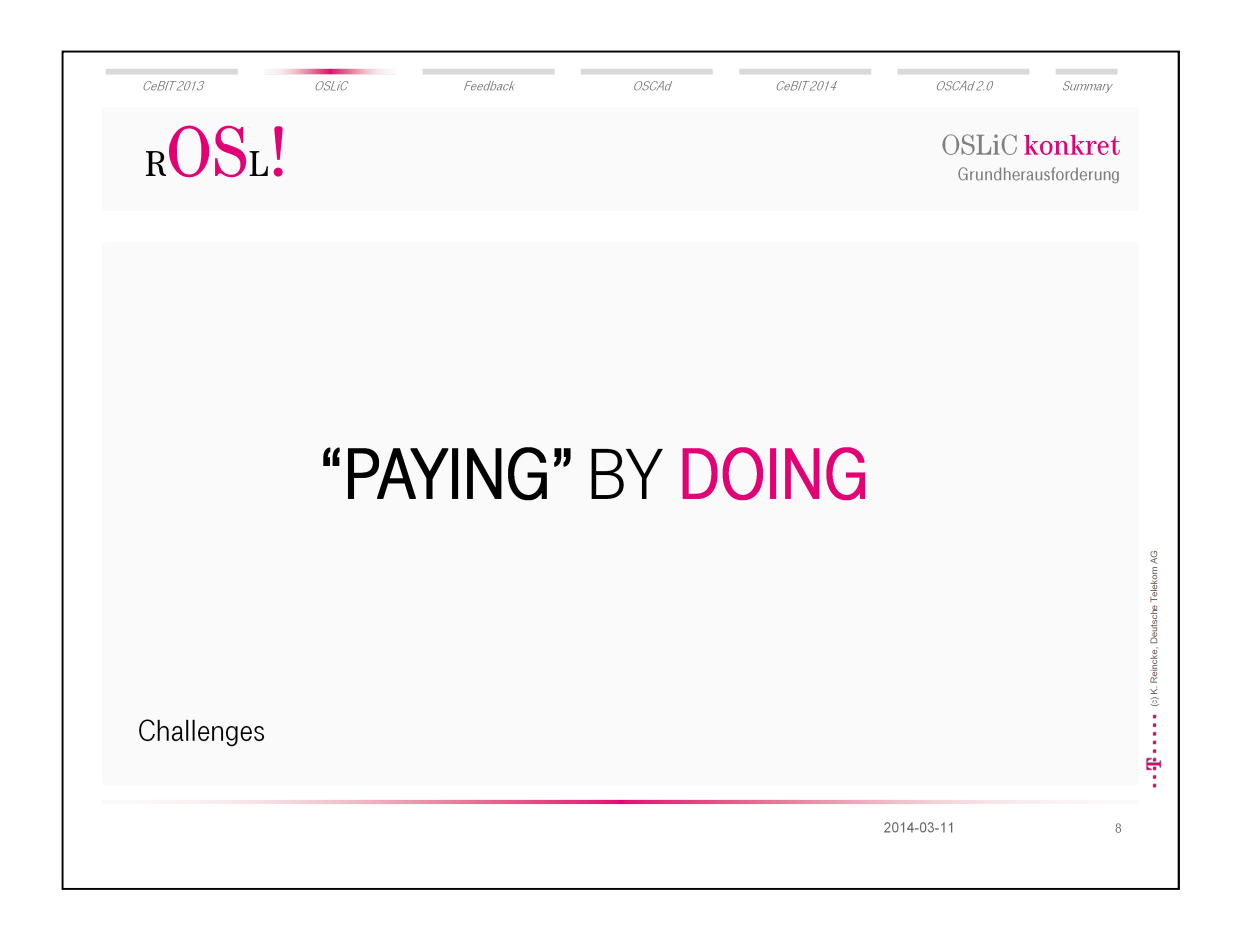

 Die Hauptherausforderung ist, dass man das Recht, Open Source Software zu nutzen, nicht kaufen kann. Stattdessen muss man das tun, was die Lizenzen von den Nutzern getan haben wollen.

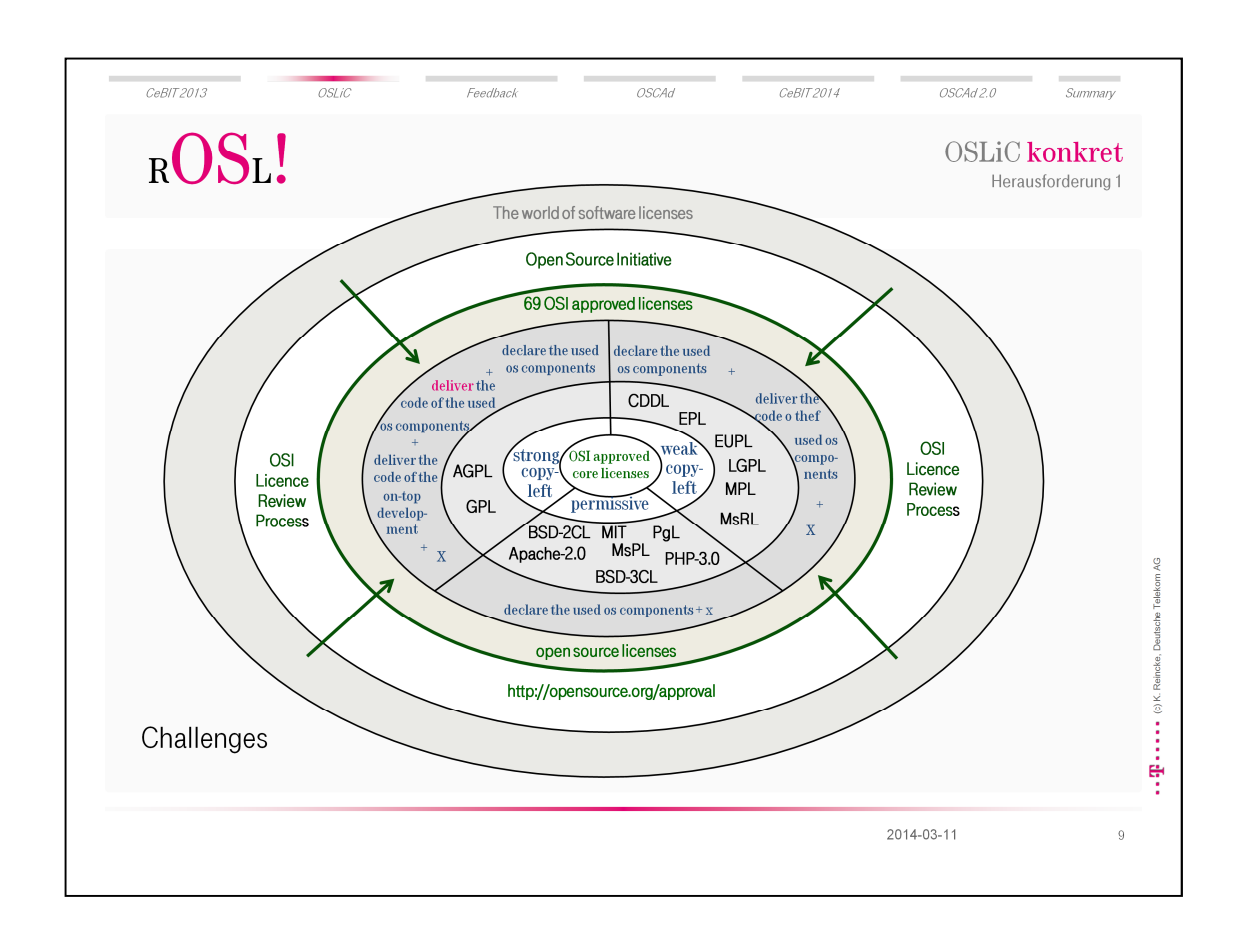

48

 $\begin{array}{ccccccccccccc} \textbf{u} & \textbf{u} & \textbf{u} & \textbf{u} & \textbf{u} & \textbf{u} & \textbf{u} \end{array}$ 

 Die erste Dimension der Compliance-Herausforderung ist die Zahl der unterschiedlichen Open Source Lizenzen. Sie ähneln sich. Ohne Frage. Schon allein, weil sie über die Open Source Definition aus der Menge der Lizenzen als besondere Gruppe herausgegriffen werden. Und trotzdem fordern sie immer noch mehr oder minder unterschiedliche Dinge.

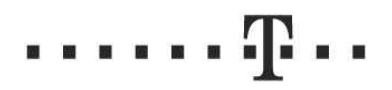

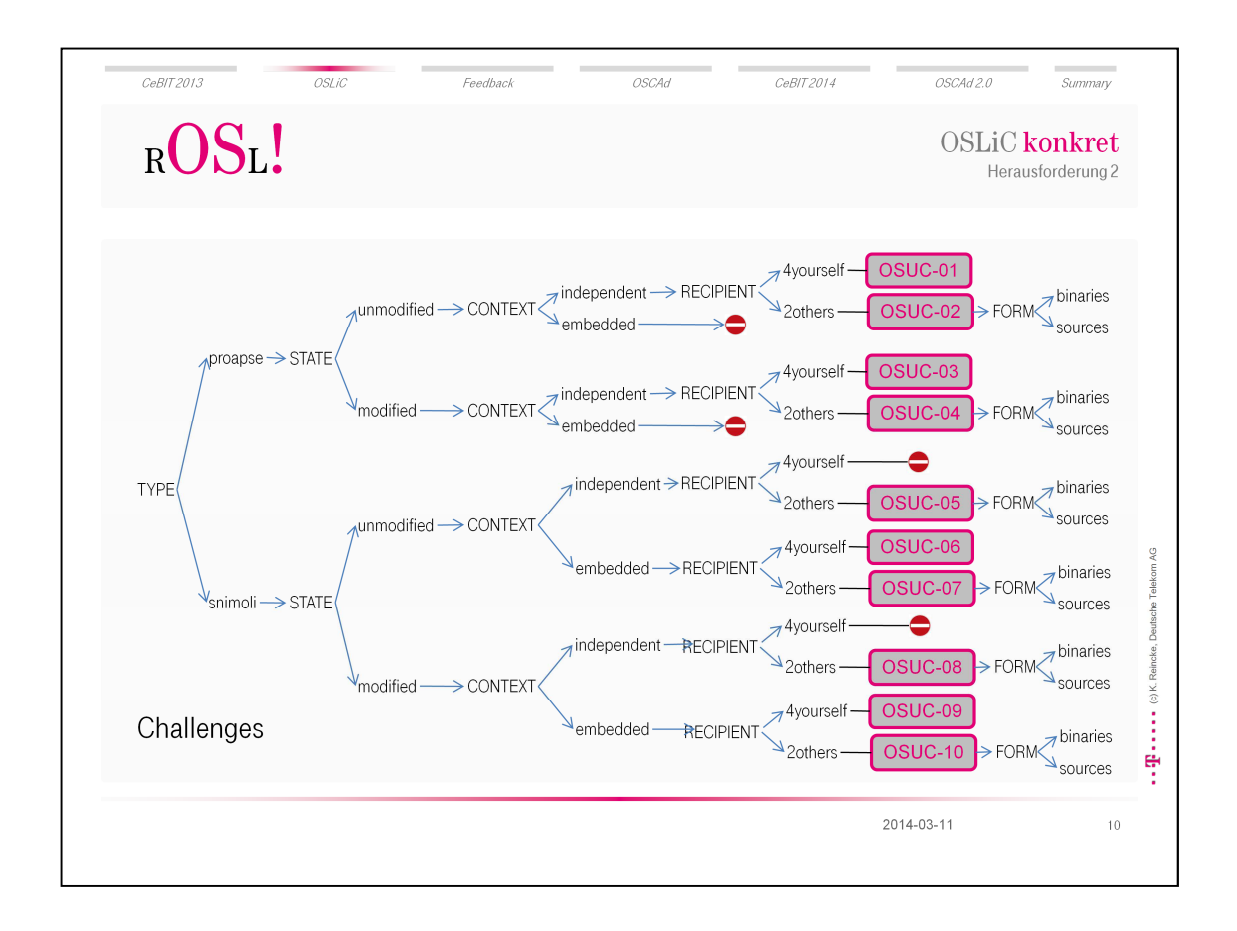

- Das was die Lizenzen fordern, hängt von unterschiedlichen Aspekten ab:
	- ob man ein Programm oder eine Bibliothek verwendet
	- ob man die Software unverändert nutzt oder selbst noch modifiziert
	- ob man die Software in einen größeren Komplex einbaut oder ob man sie als autonome Einheit verwendet
	- ob man die Software nur für sich selbst verwendet oder ob man sie an dritte weitergibt
	- ob man die Software als Quellen oder in Binärform weitergibt.
- Open Source Compliance impliziert, die Oopen Source Use Cases zu berücksichtigen

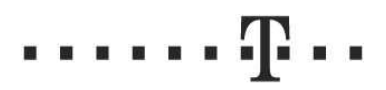

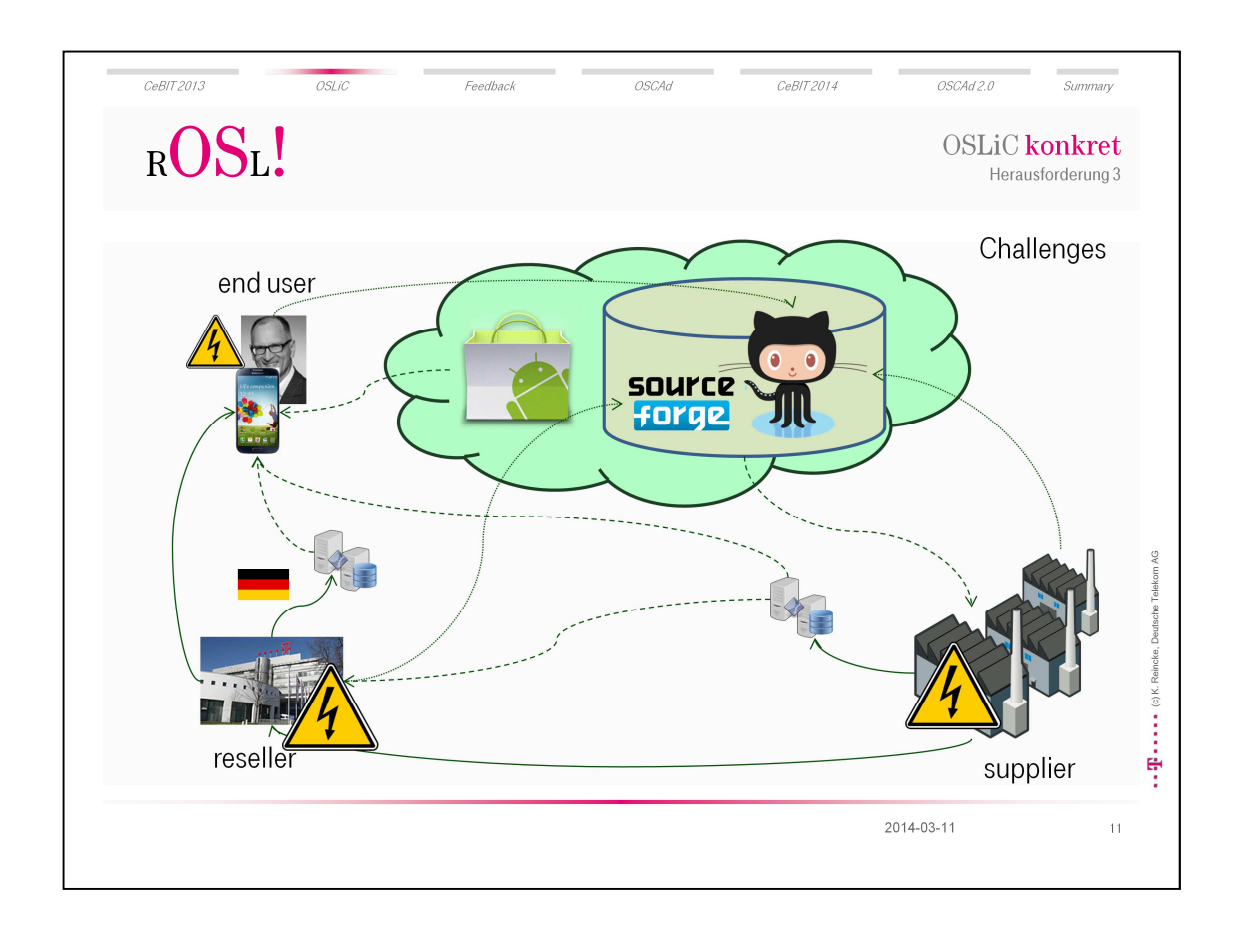

- Für große Firmen ist das eine besondere Herausforderung nicht nur, weil sie rein statistisch gesehen mehr Open Source Software verwenden, sondern weil sie außerdem in komplexere Lieferketten eingebettet sind:
- Insofern haben sie nicht nur ihre eigenen Verpflichtungen gegenüber den Endkunden zu berücksichtigen, sondern müssen außerdem ihre Lieferanten managen, will sagen: die Einhaltung von deren Compliance-Verpflichtung zu überprüfen.

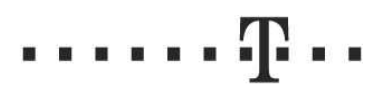

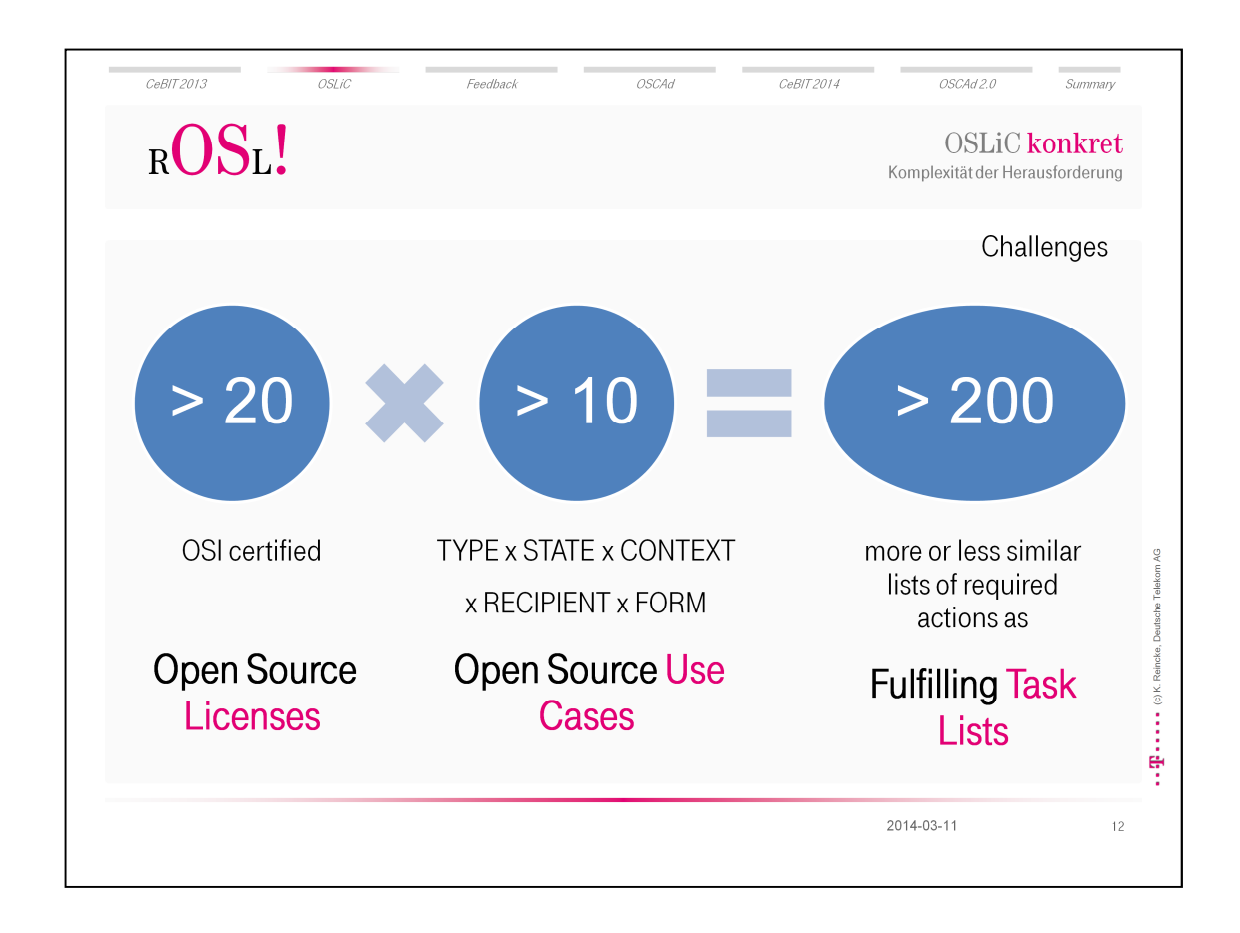

- Als Daumenregel kann man die Herausforderung zählbar machen:
	- Es gibt mehr als 20 zentrale OSI geprüfte Lizenzen
	- Es gibt mehr als 10 Open Source Use Cases, die man berücksichtigen muss
	- Also gibt es mehr als 200 mehr oder minder verschiedene Listen von lizenzerfüllenden Tätigkeiten.
- Und die muss man im Kopf haben, wenn man sich lizenzgerecht verhalten will.
- Bei komplexen Firmen sogar noch nach hinten und nach vorne.
- Wäre also zu fragen, wer konkret die lizenzerfüllenden Tätigkeiten ermittelt und umsetzt.
- Firmen können verschiedenen Strategien anwenden:

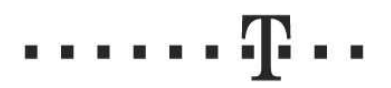

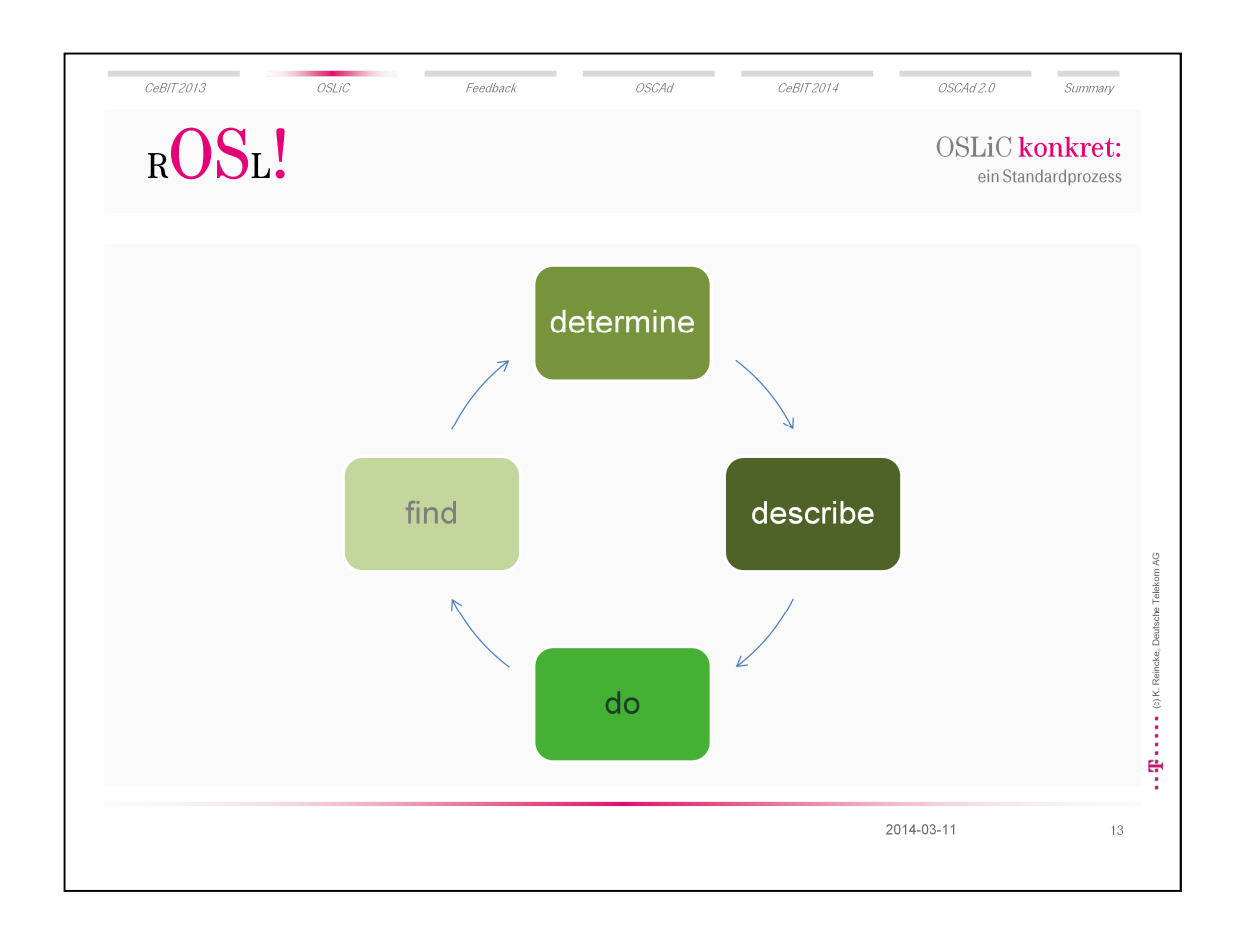

- Ein verlässlicher Open Source Lizenz Management Prozess besteht also aus verschieden Schritten:
	- man muss die verwendete Open Source Software ermitteln
	- man muss den Verwendungskontext bestimmen
	- man muss die notwendigen lizenzerfüllenden Schritte beschreiben
	- man muss sie ausführen

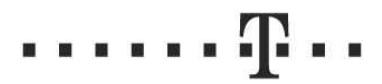

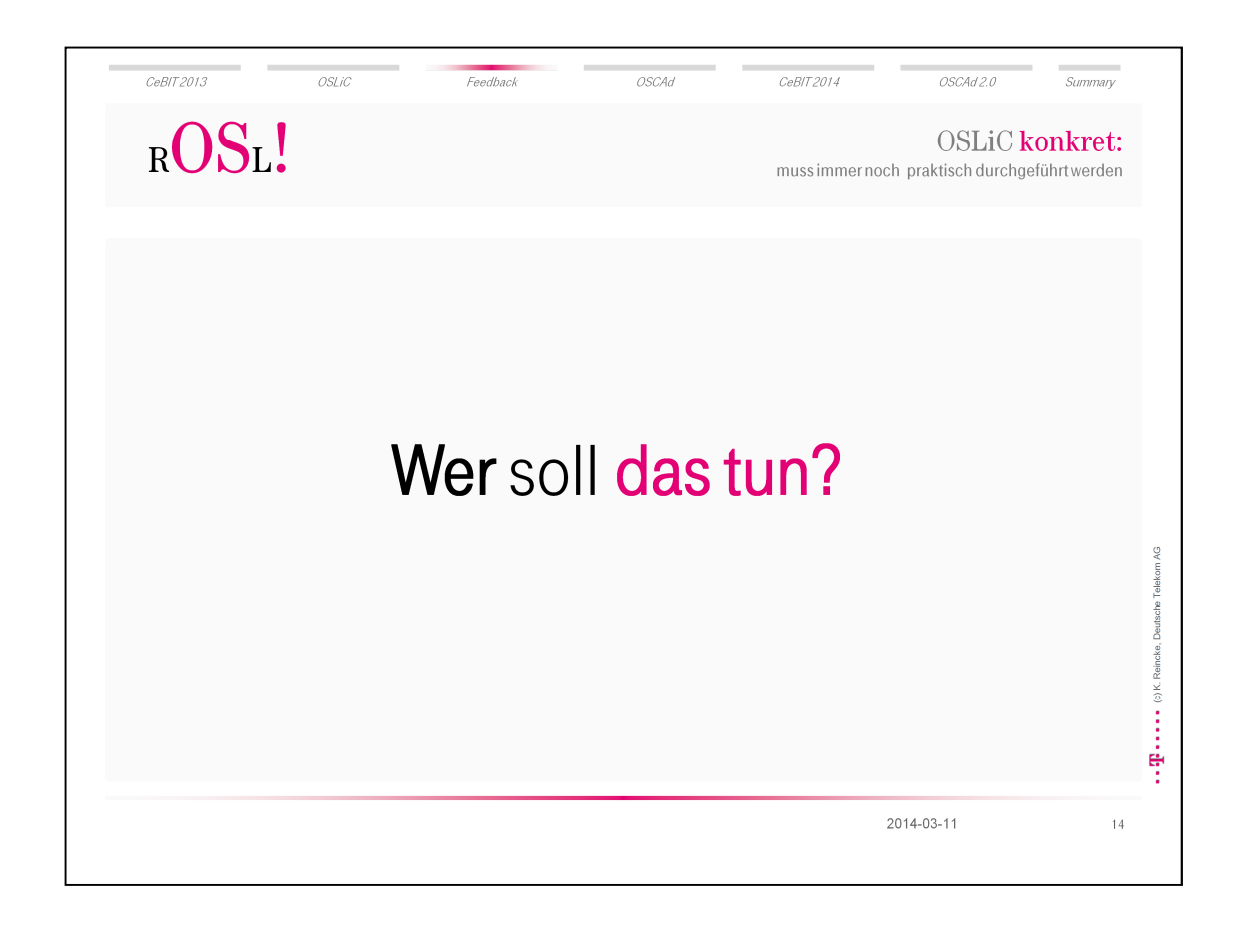

Das ist die zentrale Frage für die Firmen, die OS Compliance umsetzen wollen:

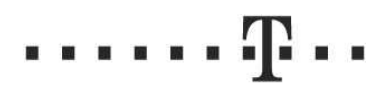

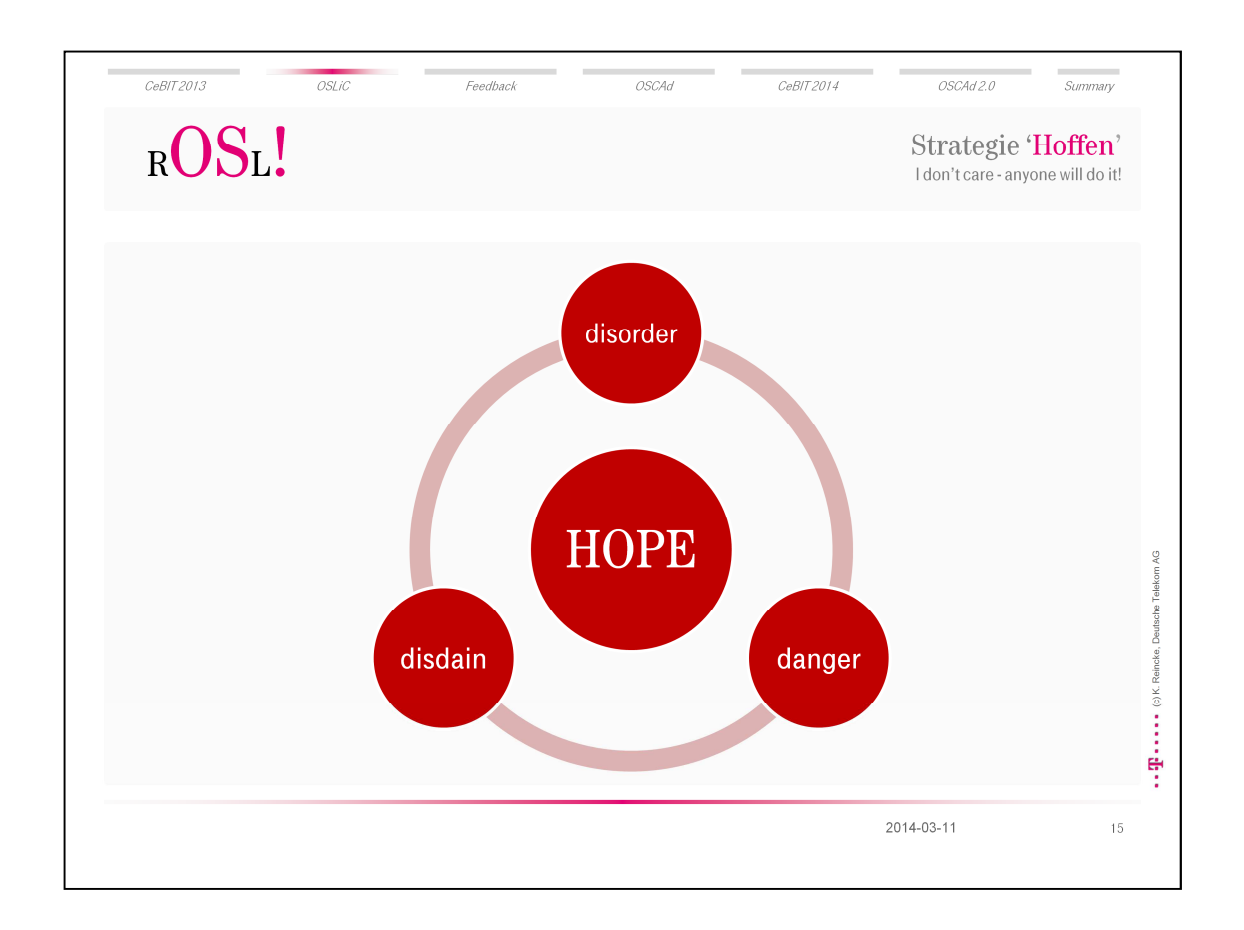

 Bei der ersten Strategie hofft die Firma, dass irgend jemand aus dem Projekt die Arbeit schon tun wird – was sicher eher eine ungünstige Strategie ist.

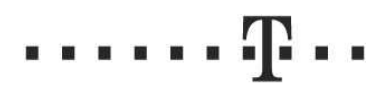

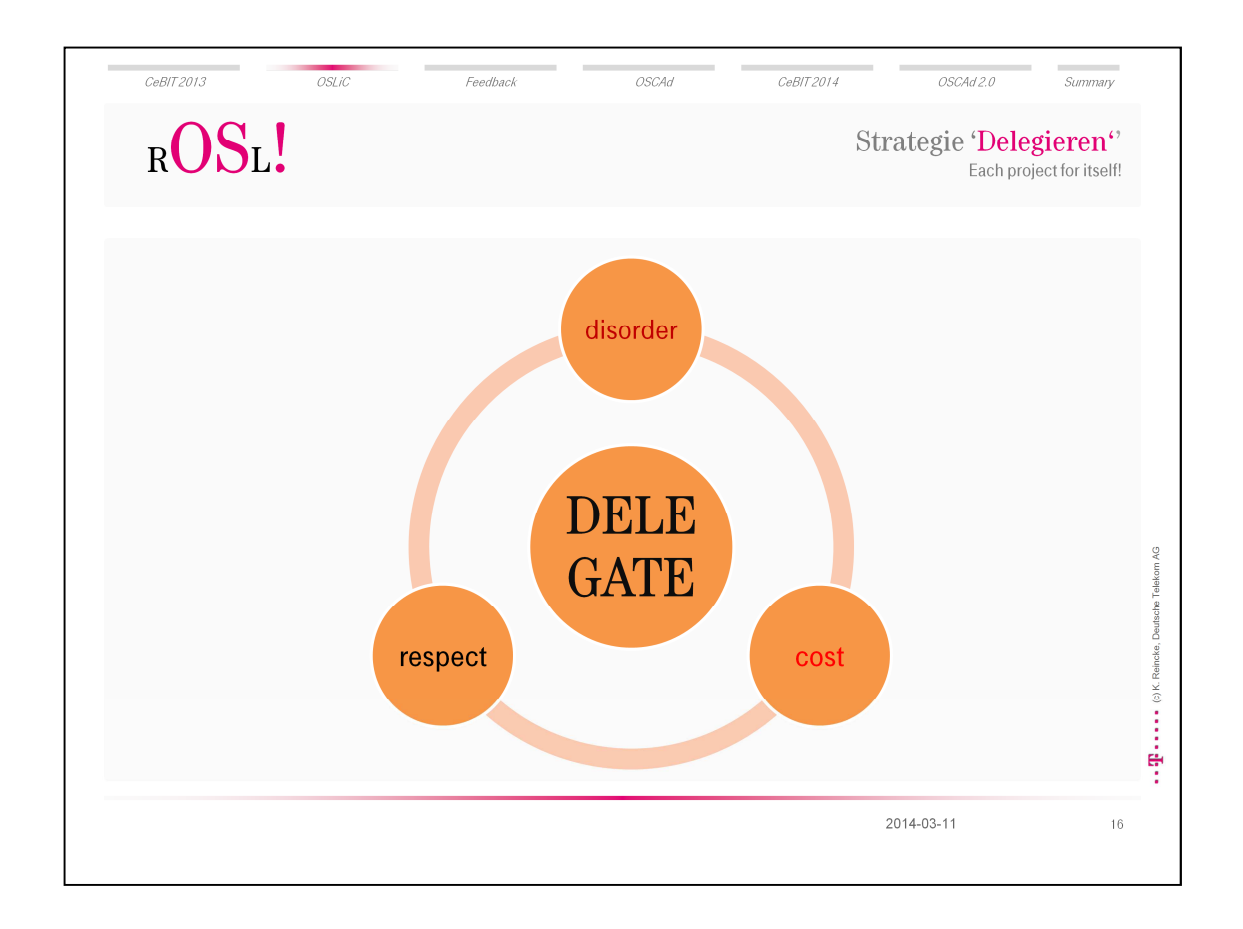

 Der nächste Ansatz besteht darin, die Aufgabe explizit in das Projekt zu delegieren. Das ist ohne Frage ein Fortschritt – aber eine teure Methode: jedes Projekt muss sich seinen eigenen Lizenzexperten 'heranziehen'

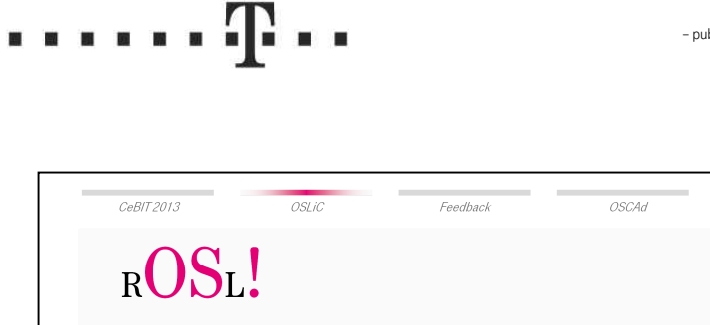

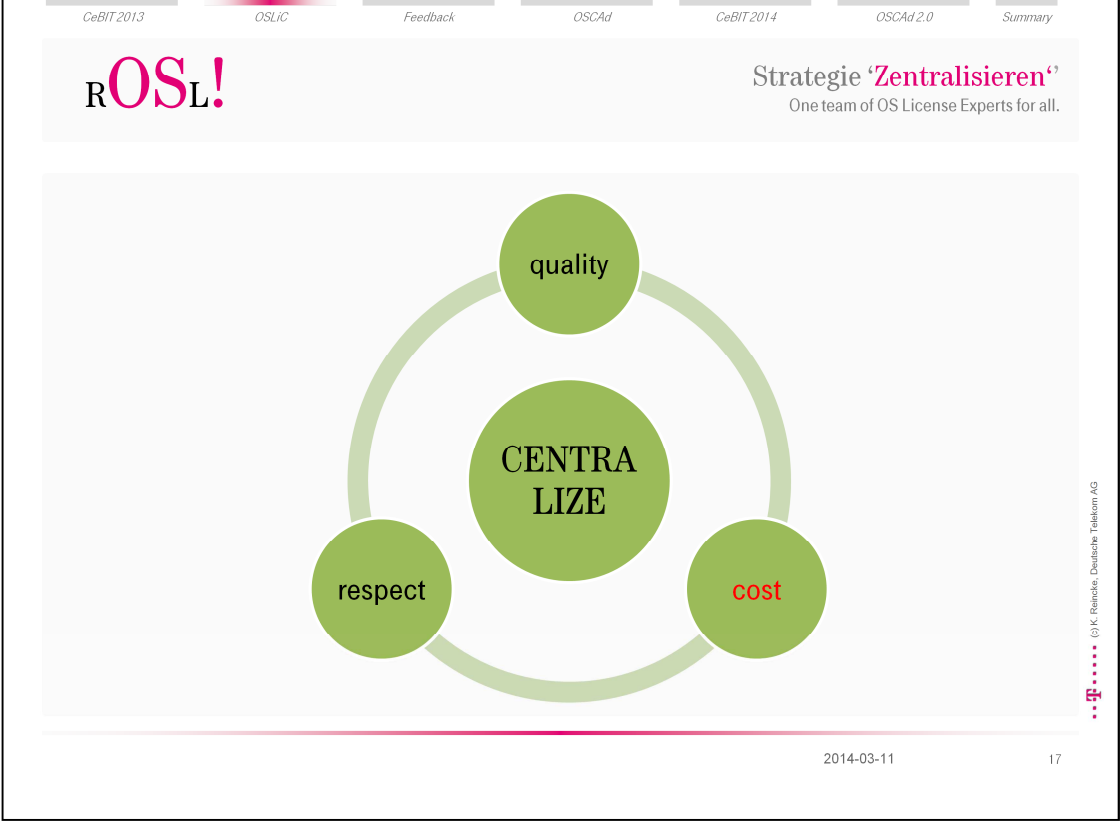

 Eine gute Lösung besteht darin, die Aufgabe der Compliancearbeit zu zentralisieren. Aber auch das nutzt noch nicht alle Resourcen:

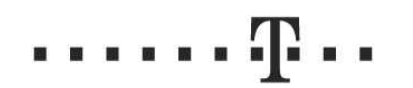

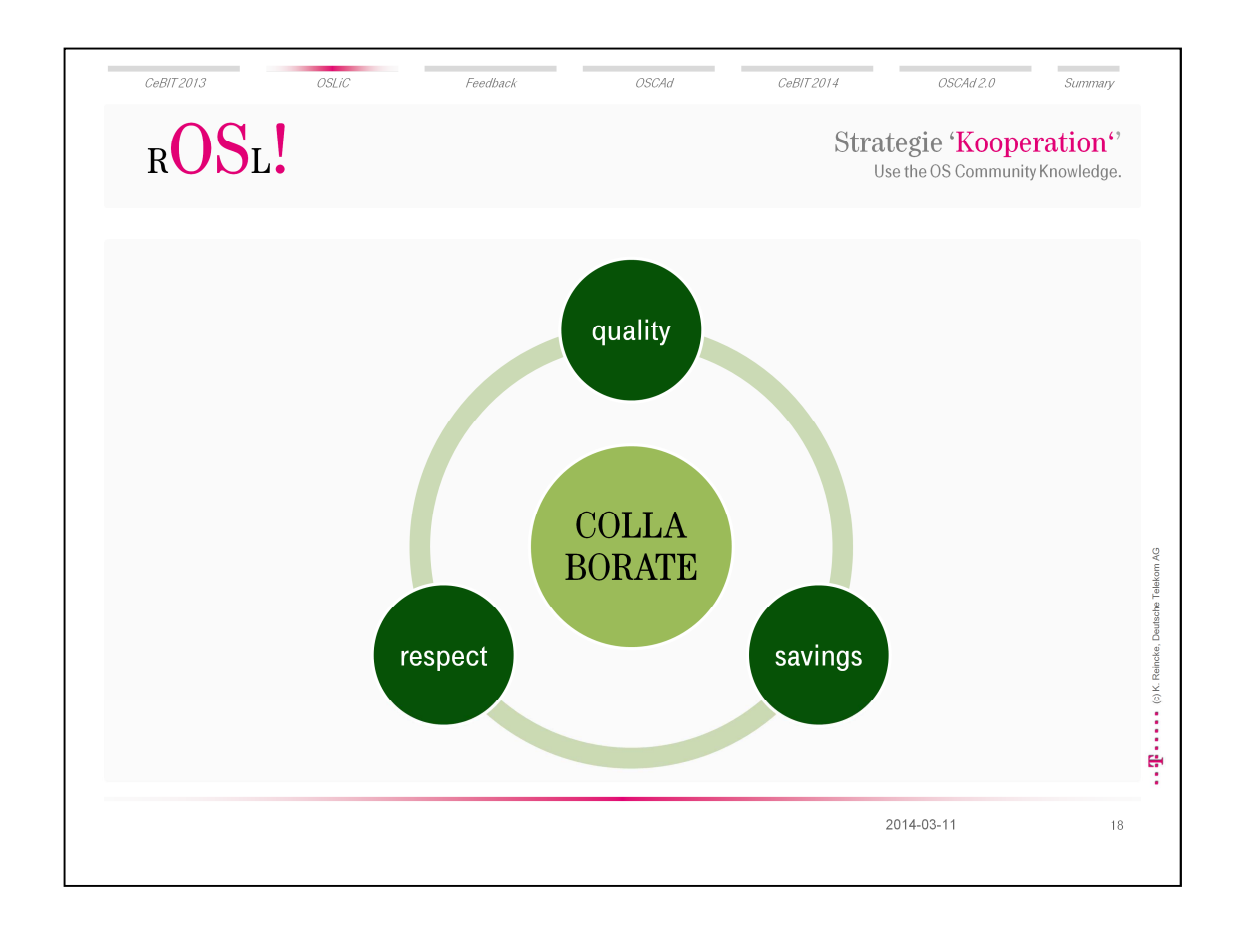

 Die beste Strategie besteht natürlich darin, auch die Open Source Community mit einzubinden und das Schwarmwissen zu nutzen

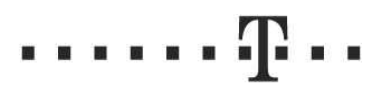

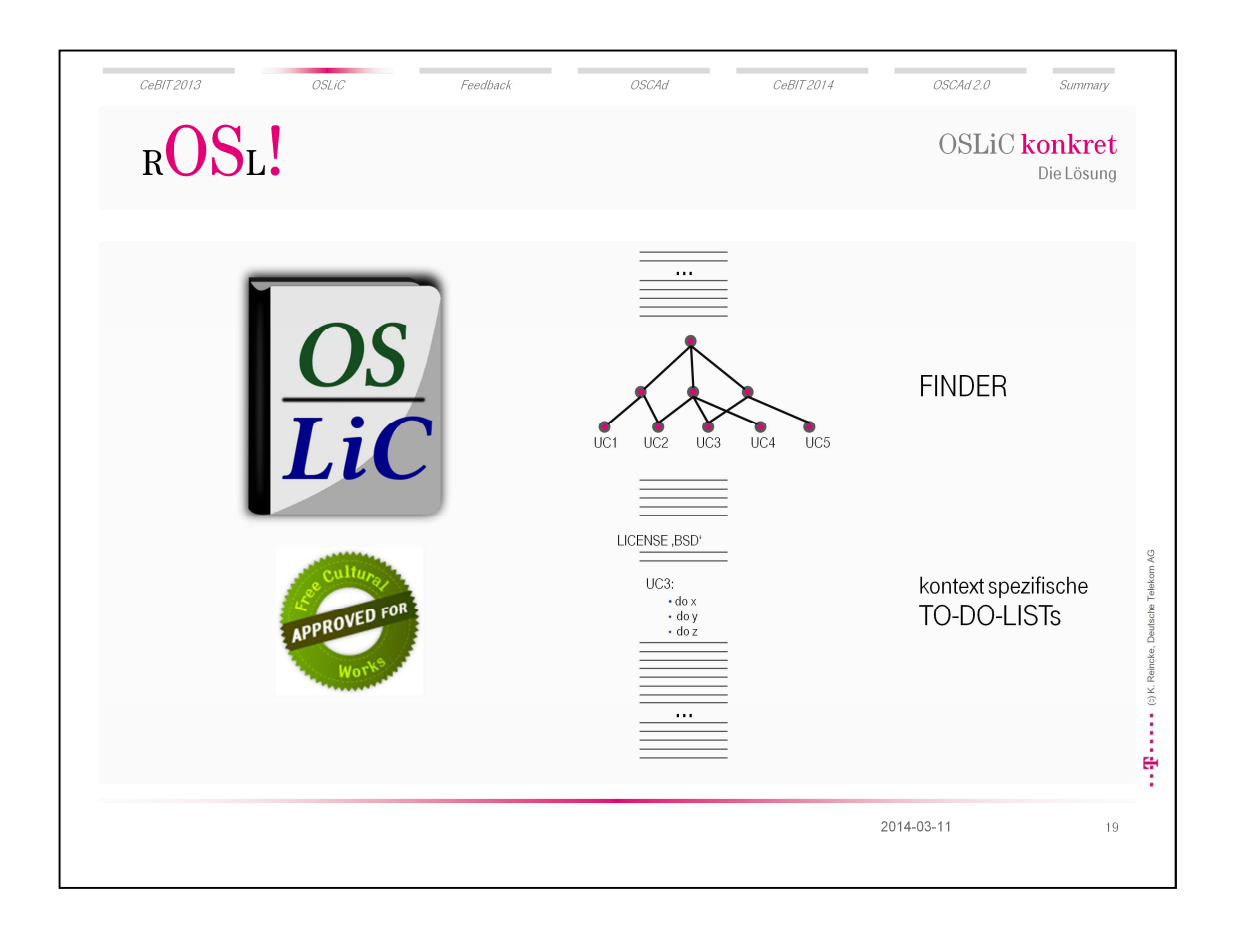

- Und genau darum haben wir einen Kompendium geschrieben, aus denen solche Listen ermittelt werden können. Und wir haben dieses durch die Community sozusagen gegenlesen lassen.
- Demo OSLiC
	- **Anzeigen**
	- **Prozessanleitung**
	- **5 Fragen beantworten**
	- **Use Case ermitteln**
	- Darunter die Lizenz suchen
	- **Liste abarbeiten.**

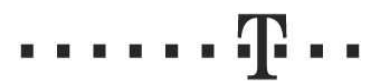

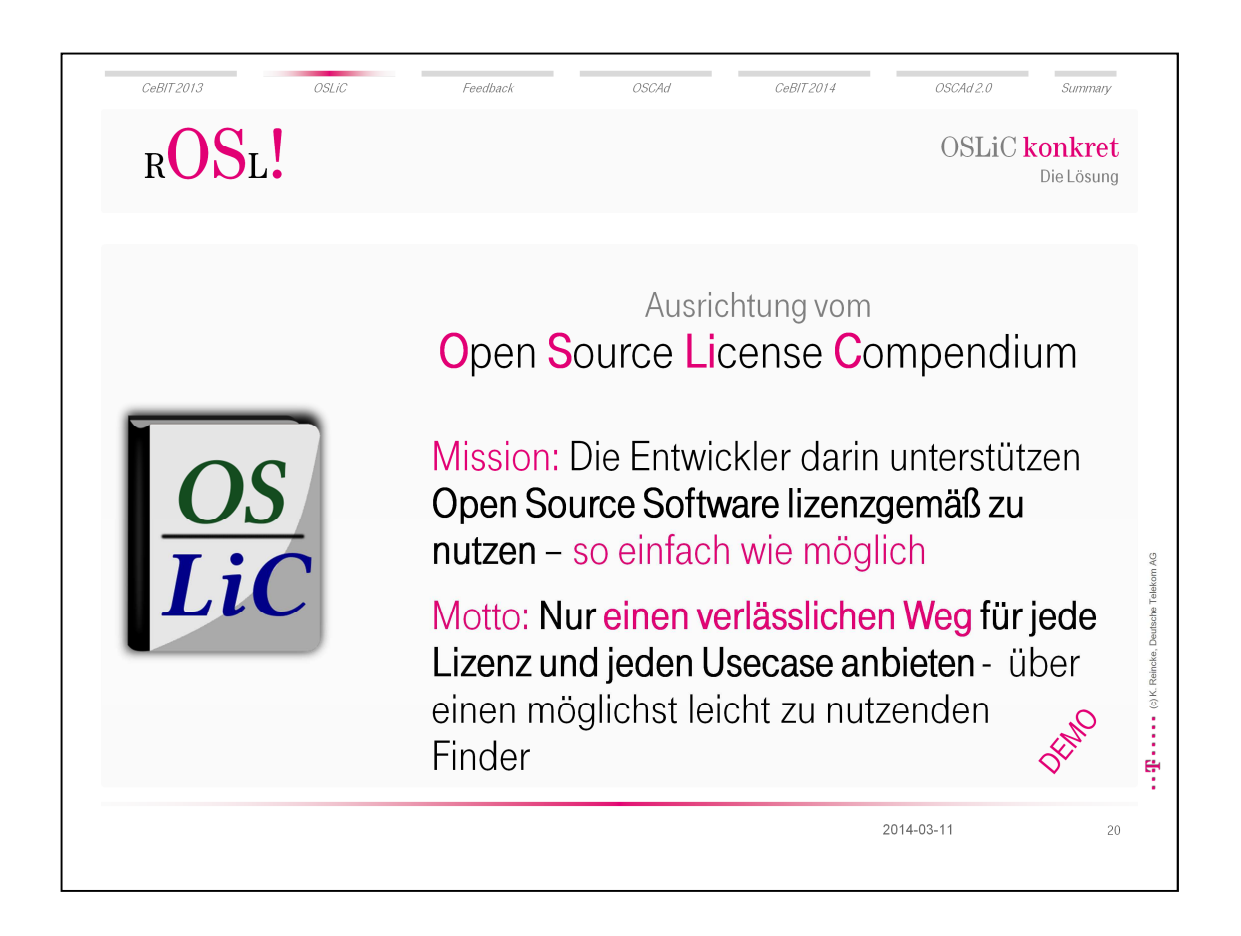

- Die Aufgabe soll beides berücksichtigen: die Mission und das Motto.
- Demo

2014-03-11

 $\cdots \cdots$ ÷

 $21$ 

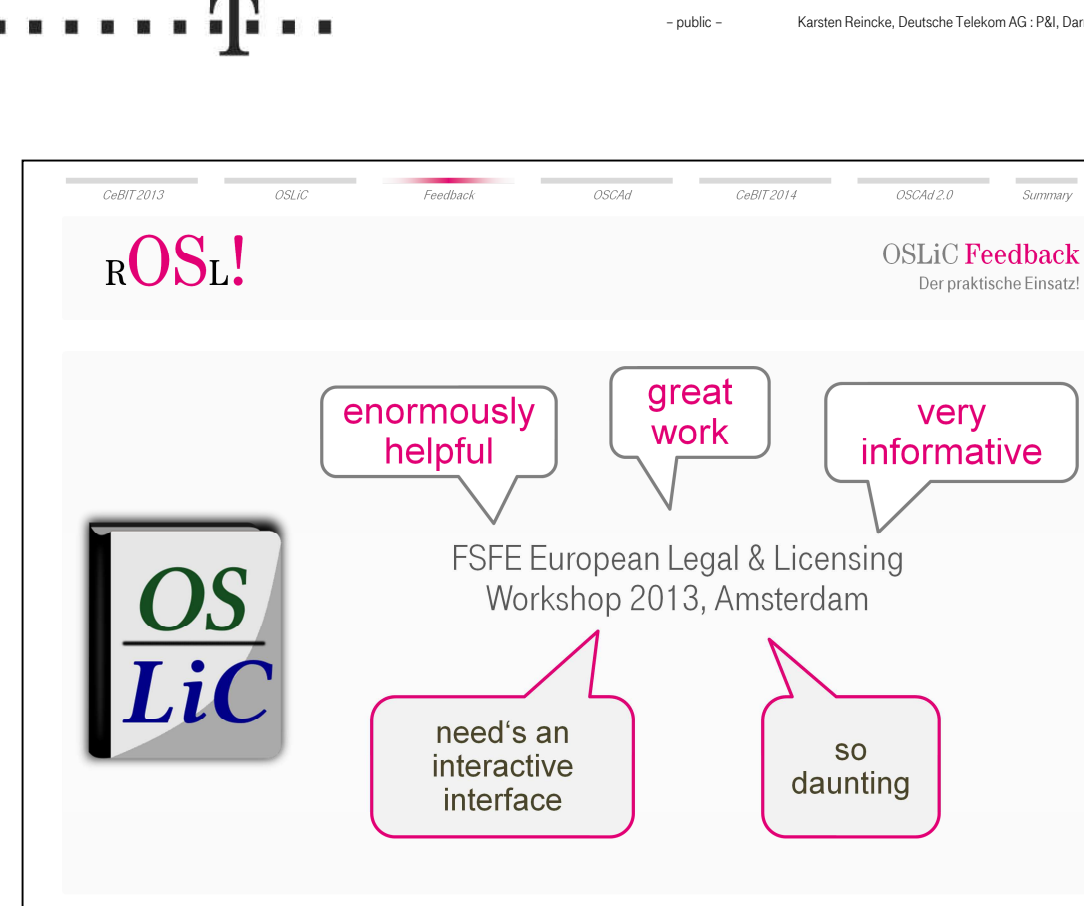

- Es gab über die Zeit durchaus gute Rückmeldungen aus der Community: Hinweise, Vorschläge und Fehlerberichte. Bis hin, dass dieses Tool jetzt im Wiki der OSI gelistet wird.
- Das ist wichtig, weil es juristische wenig Entscheidungen gibt. Die Lizenzen werden bereits ernstgenommen, so ernst, dass sie eher selten 'juristisch' getestet.
- Das wichtigste Feedback erreicht uns auf dem FSFE European legal & Licensing Workshop
	- **Extrem positiv**
	- & sehr ernüchternd:
		- Wir würden unsere intendierte Adressaten nicht erreichen.
		- mehr als 200 Seiten voller Listen und Tabellen würden eine sehr hohe Hemmschwelle erzeugen: Projektmanager und Entwickler würden die Einarbeitungszeit schlicht nicht leisten wollen, weil das ganze zu abschreckend sei.

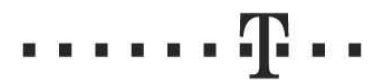

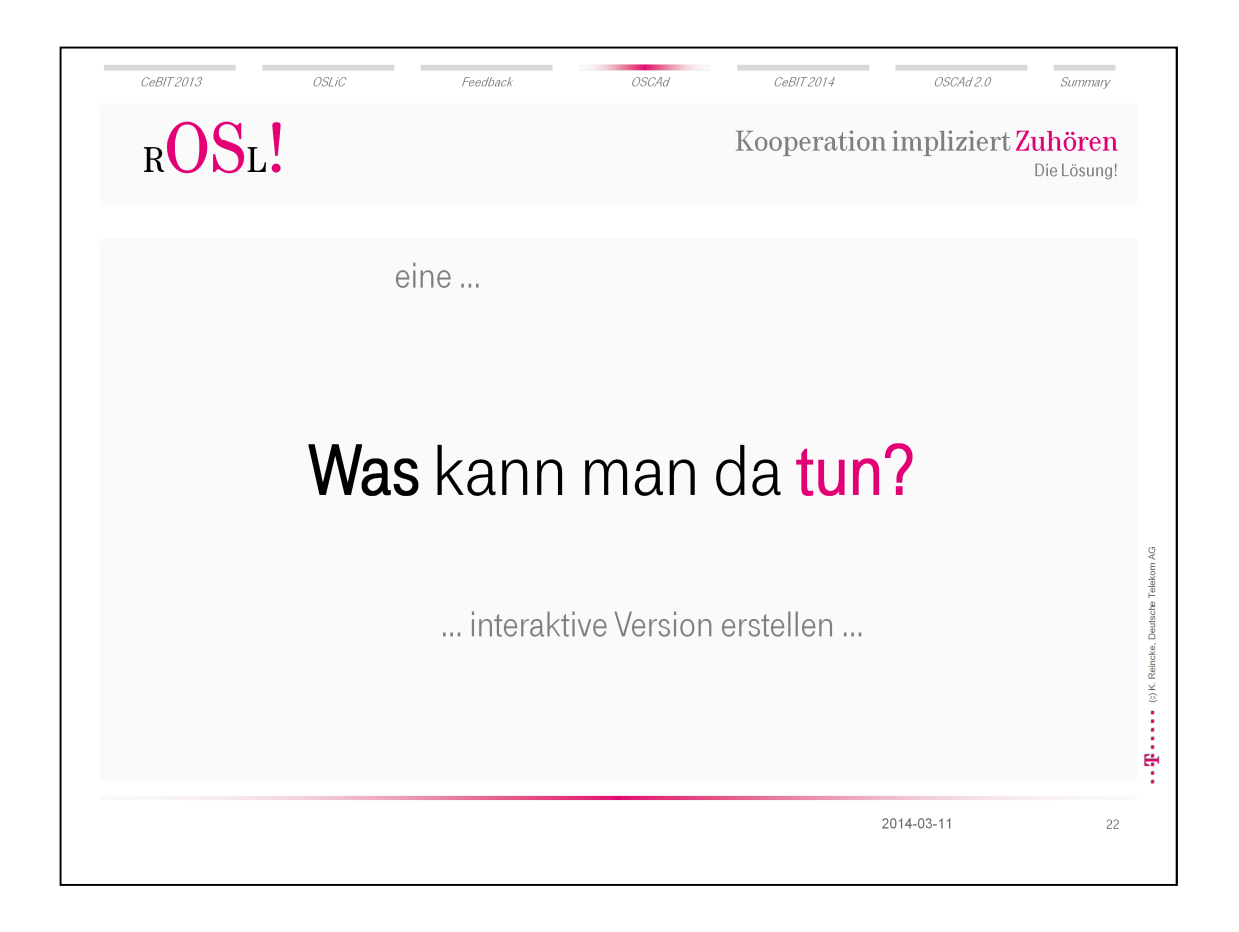

 Nun, was kann man dann tun? Offensichtlich braucht's doch nur einer interaktiven Version des Oslic.

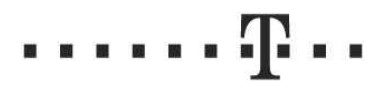

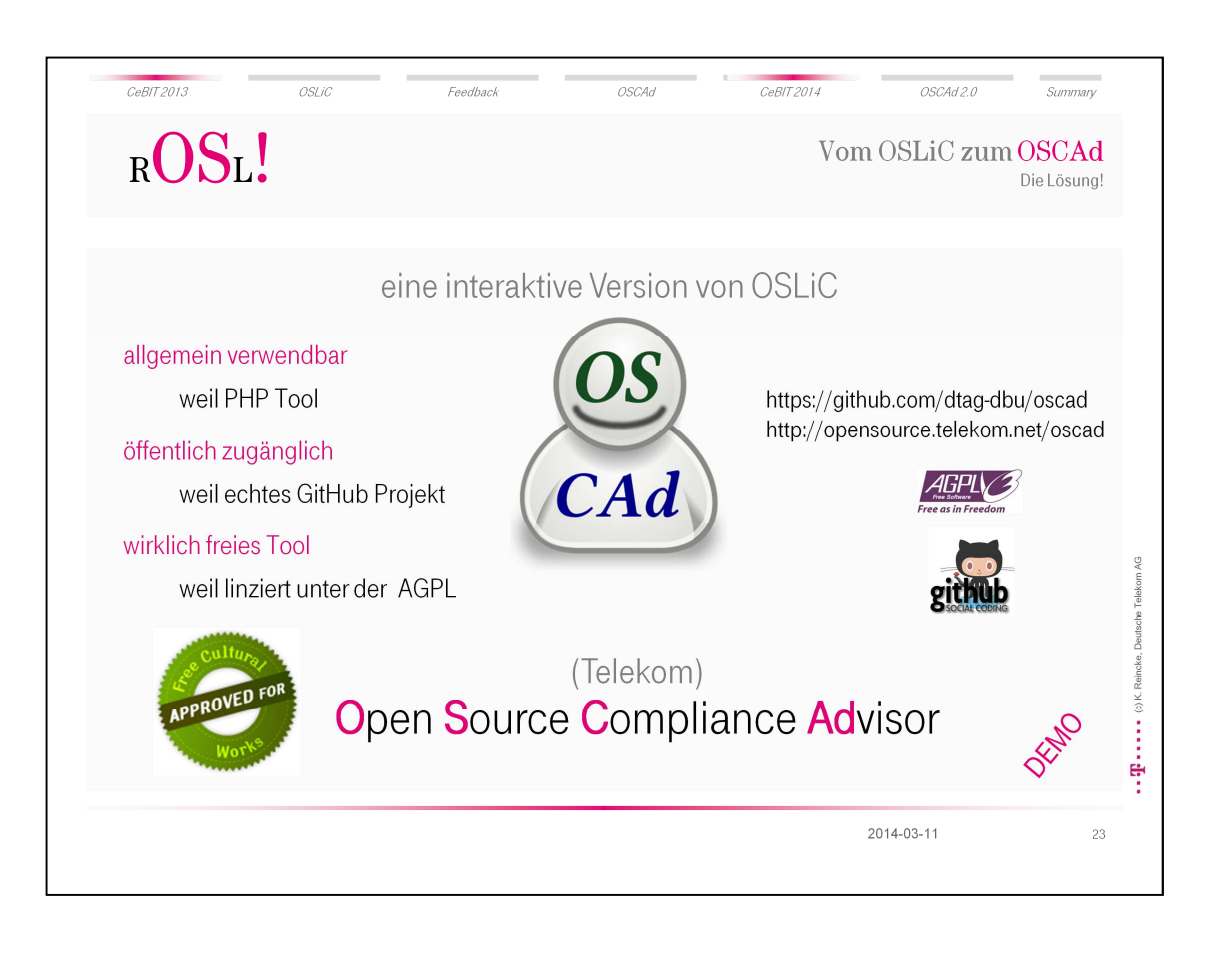

Auch das hat die Telekom getan und als echte Open Source Software publiziert

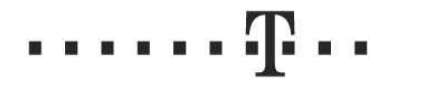

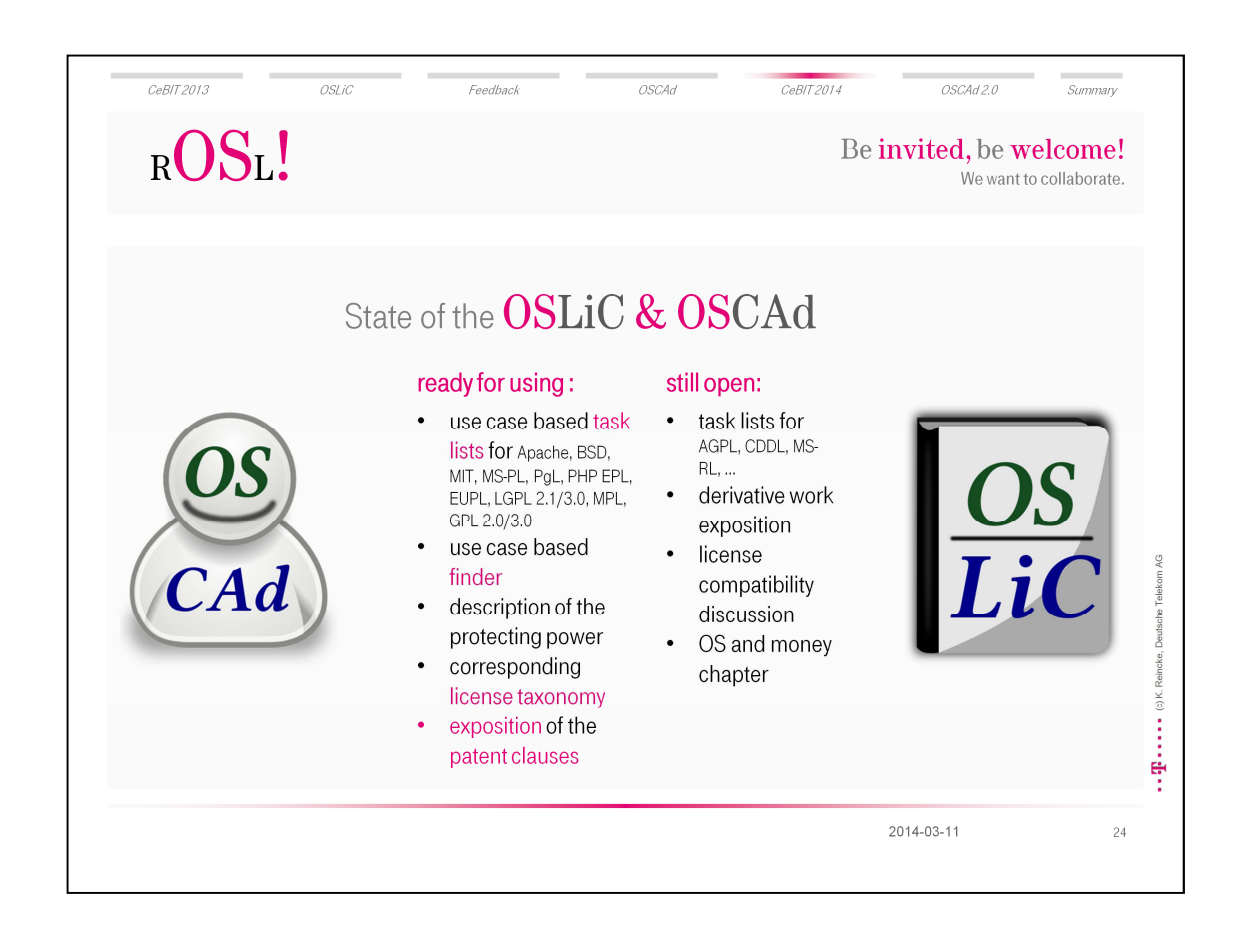

Aktueller Status zum Zeitpunkt der CeBIT 2014

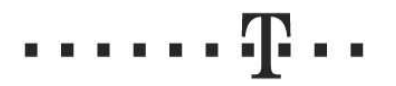

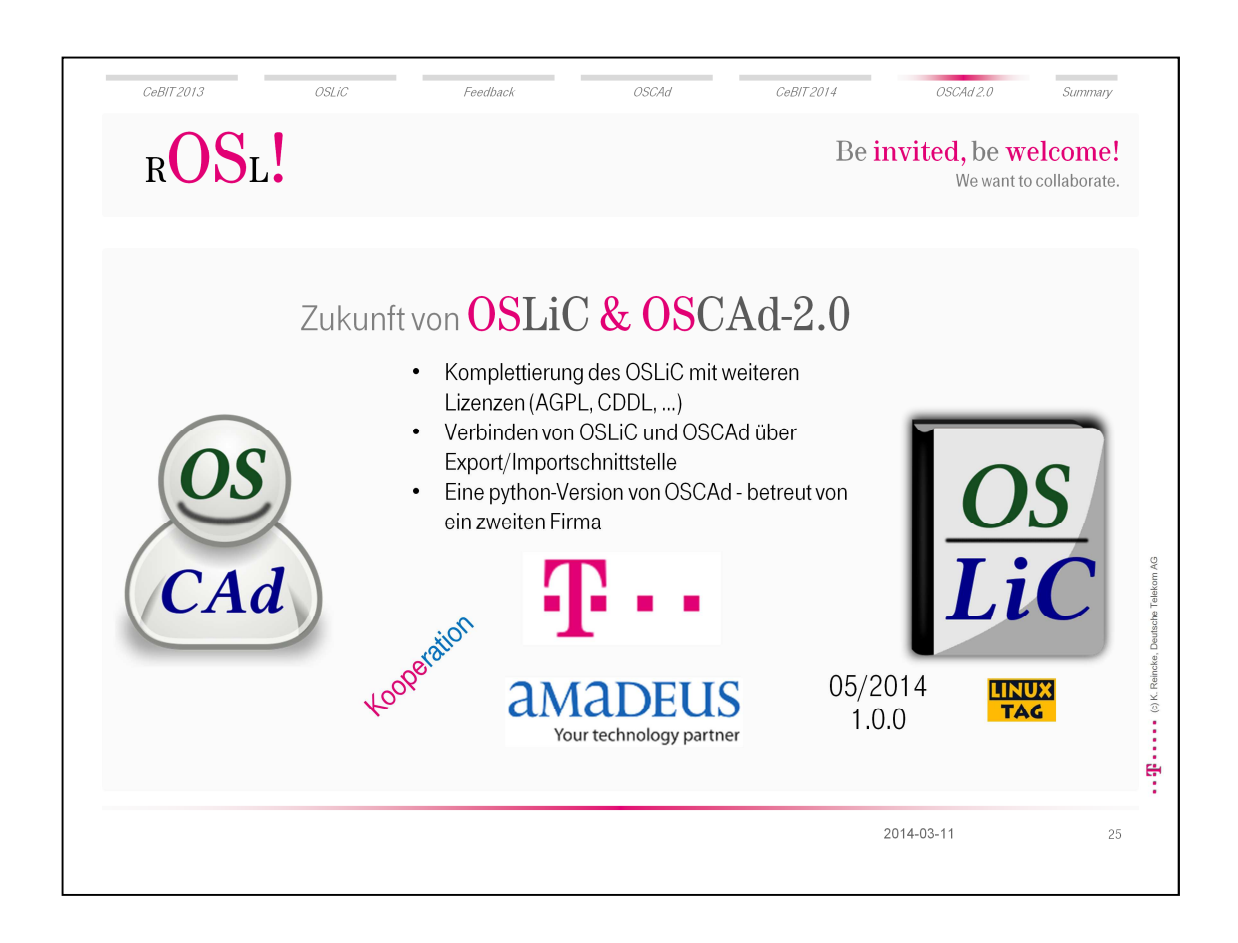

The future of the OSLiC and the OSCAd is the already cooperating community:

- as the OSLiC maintenance, executed by Deutsche Telekom AG, a well known European telecommunication company or
- as the just started re-implementation of the OSCAd by the company Amadeus, the leading provider of IT solutions to your tourism and travel industry

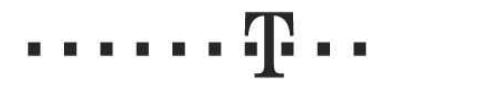

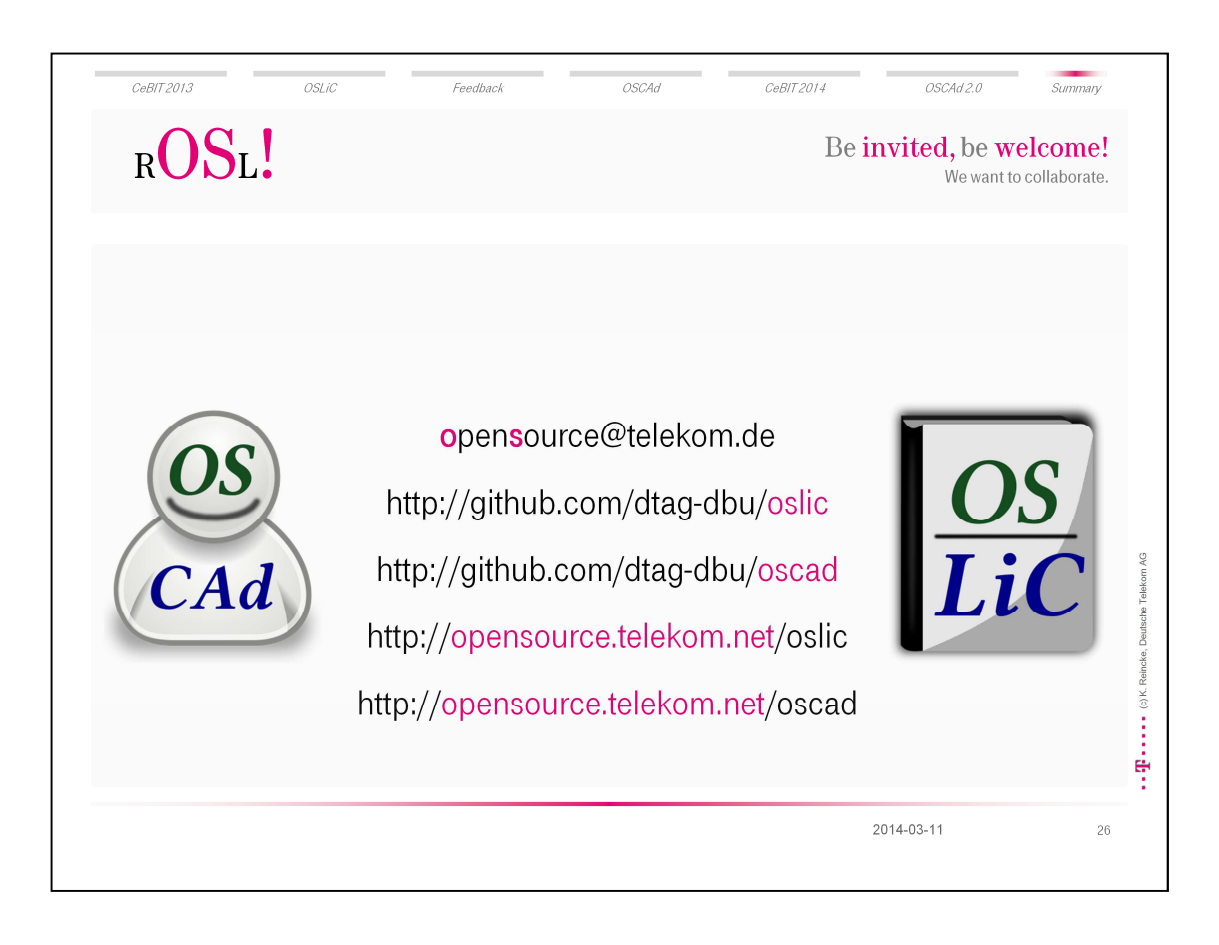

- So, for summarizing the result:
- We, DTAG, need a supporting tool for acting according to the Open Source licenses but without investing to much manpower.
- First, we set up the internal Telekom Open Source Review Board
- Second, we are going to reduce the work of our OSRB by writing a simple to use compendium covering to-do-lists for the standard case.
- Third as a giving back to the community (and as process of a public review) we've published this compendium in the spirit of open source
- Fourth, we listen to the feedback and published also a free interactive version of the OSLiC, the Open Source License Advisor OSCAD

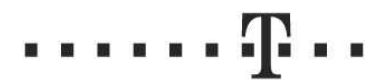

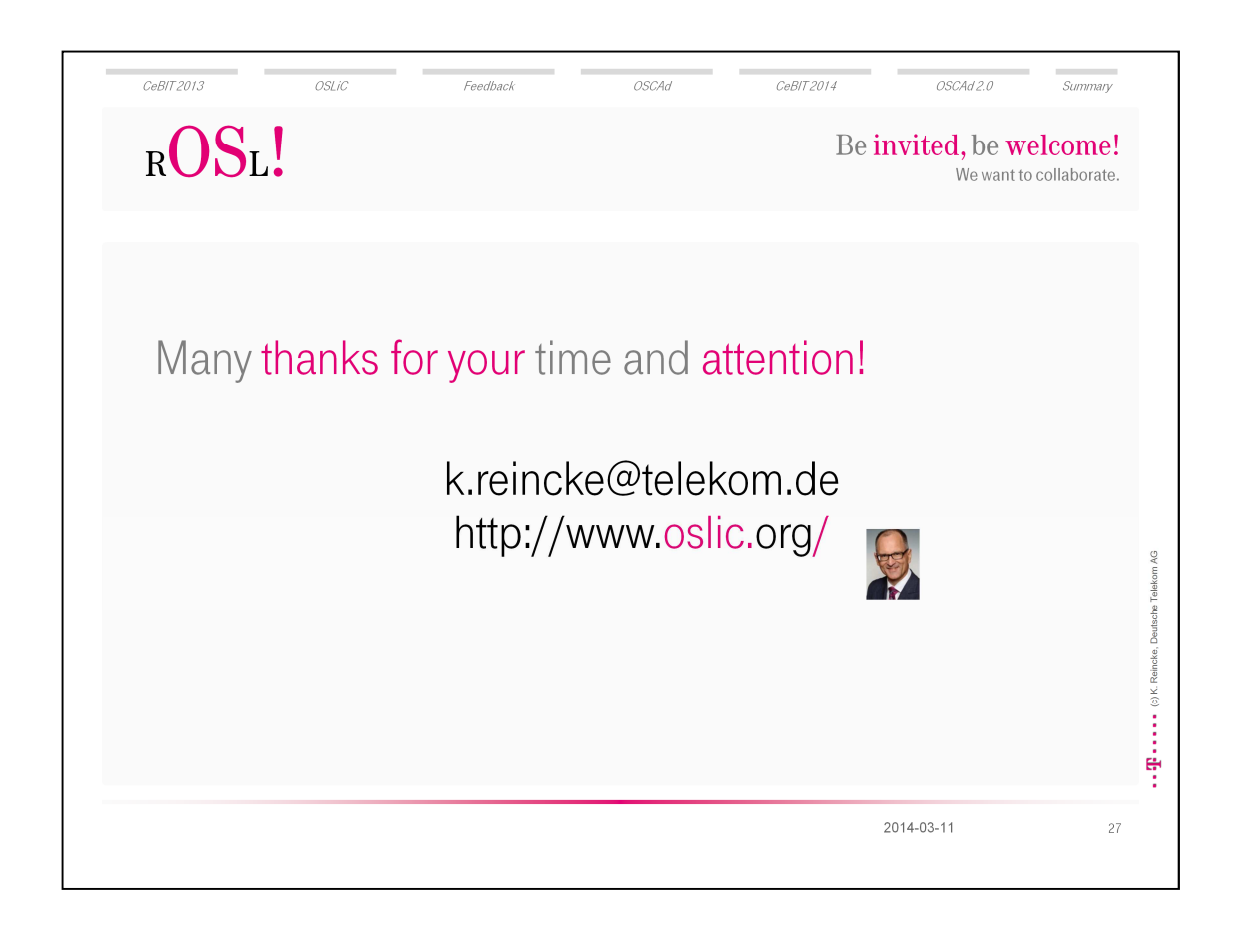

So, I am Karsten Reincke – many thanks for your attention.